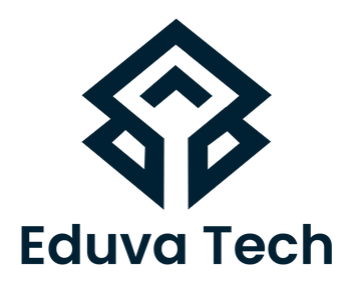

# **FORTINET FIREWALL**

### **SYLLABUS**

**Prepared For:** Eduva Tech

#### **Contact Us:**

info@eduvatech.com Call/Whatsapp: +91 9315519124

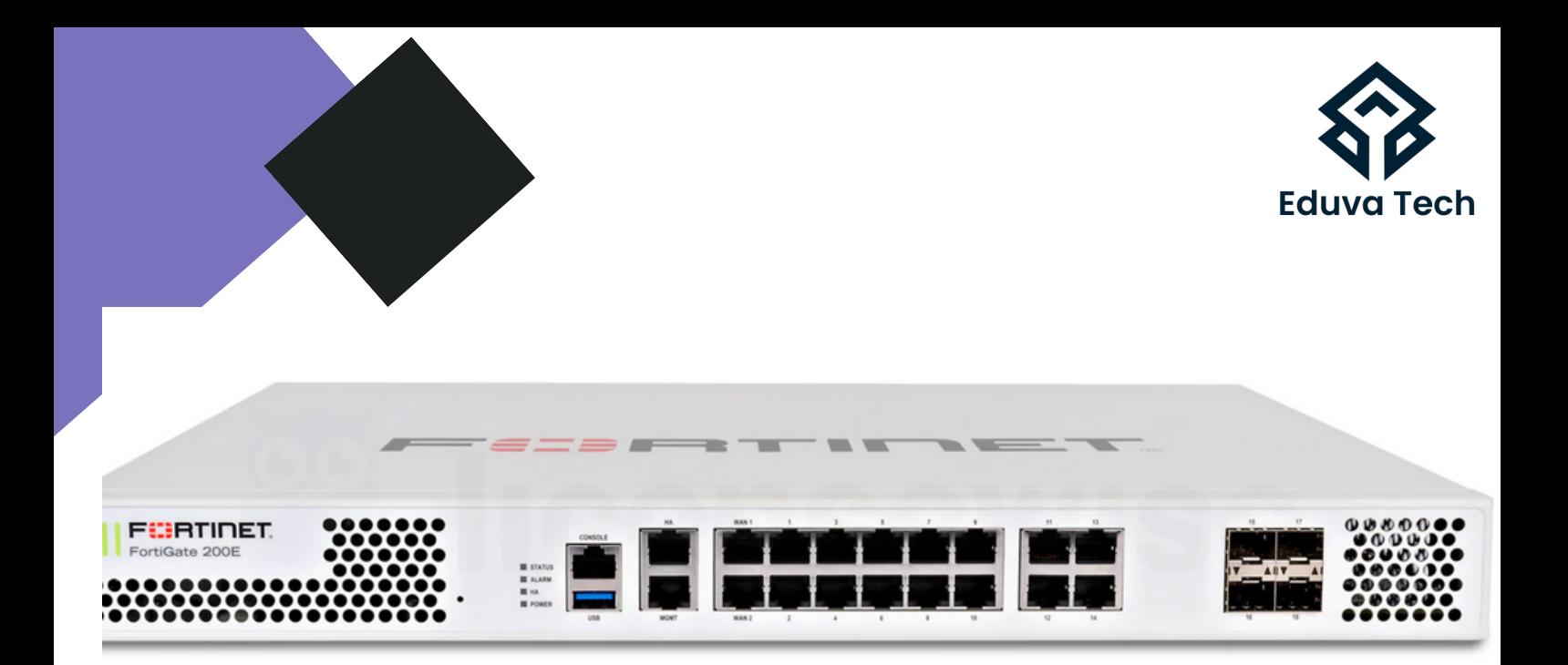

## **Course Outline**

#### **NEXT-GENERATION SECURITY PLATFORM AND ARCHITECTURE**

- Basic-Terminology
- Identify Malware
- Firewall Technologies
- About Fortinet
- Install FortiGate on VMware Workstation
- Install FortiGate in GNS3
- Install FortiGate on EVE

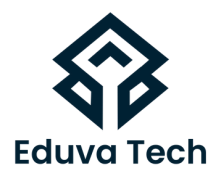

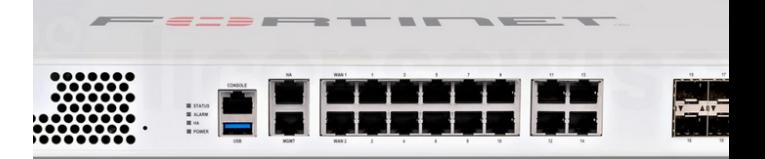

#### **INTRODUCTION AND INITIAL CONFIGURATION**

- FortiGate Dashboard
- Initial Working Lab
- Interfaces
- Zone
- Virtual Wire Pair
- Administrative Access
- DNS Server

#### **ROUTING ON FORTINET FIREWALL**

- Addresses Objects
- Services Objects
- Static-Policy-Route
- $\bullet$  RIP
- OSPF
- Routing Protocols Redistribution
- BGP Border Gateway Protocol

#### **FIREWALL POLICIES**

- Policies
- Policy-Labs-MAC
- Policy-Labs-LocalUser

#### www.eduvatech.com

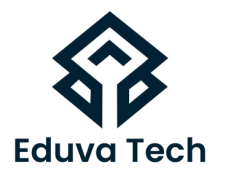

#### **NETWORK ADDRESS TRANSLATION (NAT)**

- NAT-Basic
- Network Address Translation
- $\bullet$  SNATIab
- DNAT Lab
- Policy,Source,Overload NAT Lab.
- Policy,Source,One-To-One NAT Lab.
- Policy,Source,Fixed Port Range NAT Lab

#### **SECURITY PROFILE-INTRO**

- AV-Security Profiles
- Web Filter Profiles
- DNS Filter Profiles
- Application Control Profiles
- Intrusion Prevention System Profiles
- Inspection Mode
- NGFW Modes

#### **FORTIGATEAD**

- FortiGateAD
- Passive Authentication AD

#### **VIRTUAL DOMAINS**

Configure & Verify Virtual Domains (VDOMs).

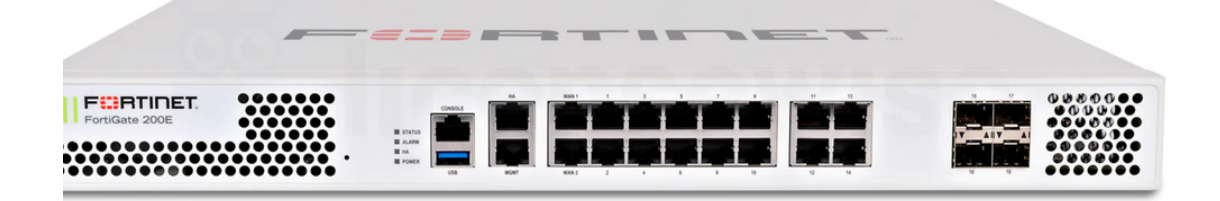

#### www.eduvatech.com

#### **LAYER 2 FIREWALL LOGGING AND MONITORING**

- SNMP Access-Lab
- Backup and Restore
- Configure Syslog in FortiGate Firewall.

#### **IPSEC VPN**

- VPN Concept
- Site2Site-Policy-Based-VPN
- Site-to-Site IPSec Route-Based VPN
- Site-to-Site IPSec VPN Template Lab.

#### **SSL VPN**

- Remote Access VPN
- Remote Access SSL VPN Web Portal Theory & Lab.

#### **HIGH AVAILABILITY (HA)**

- What is HA
- Active-Passive Lab
- Active-Active Lab

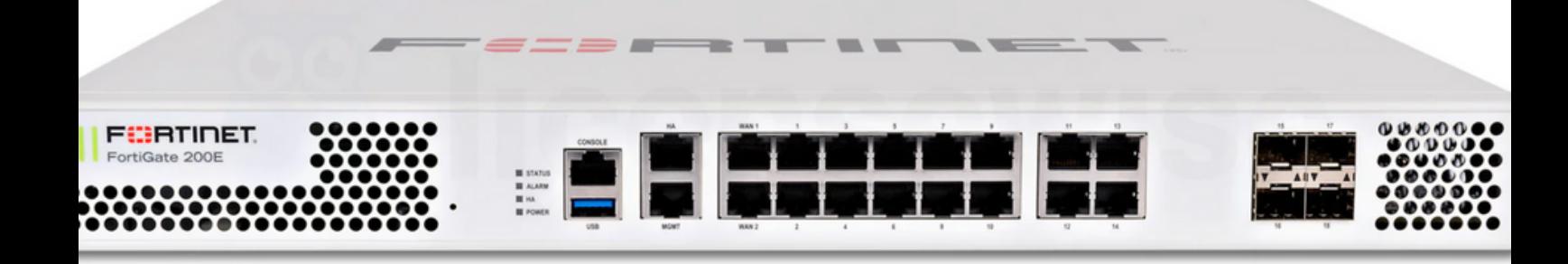

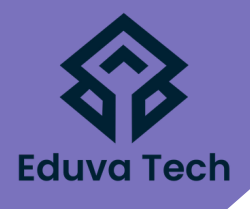

#### www.eduvatech.com